[BUZZ CHRONICLES](https://buzzchronicles.com) > [INTERNET](https://buzzchronicles.com/b/internet) [Saved by @CodyyyGardner](https://buzzchronicles.com/CodyyyGardner) [See On Twitter](https://twitter.com/Foone/status/1344920298844524544)

## **Twitter Thread by [foone](https://twitter.com/Foone)**

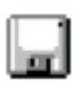

**[foone](https://twitter.com/Foone)** [@Foone](https://twitter.com/Foone)

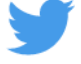

**I was hacking a game and accidentally invented a word for when you think someone is trans and you're proud of them for coming out but then you find out they aren't**

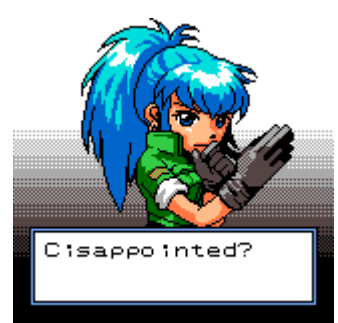

someone is excited to watch bill nye in science class

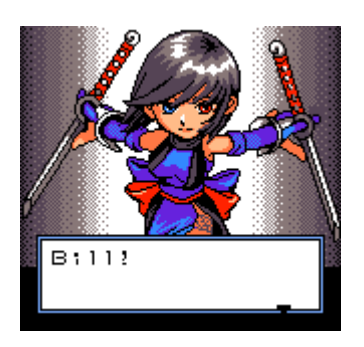

This happens because one of the ways I figure out which memory location needs to be modified is by memory-searching for all occurrences and changing the first letter of them

so like if I know the next line of dialog is "Die" I change it to "Aie" "Bie" "Cie" "Eie" "Fie"

then I see which one shows up in the game

the next step is to find bracket characters.

My go-to one is | but you would be surprised how many games do not bother having a | glyph.

So I go for ! or .

this game I'm doing "."

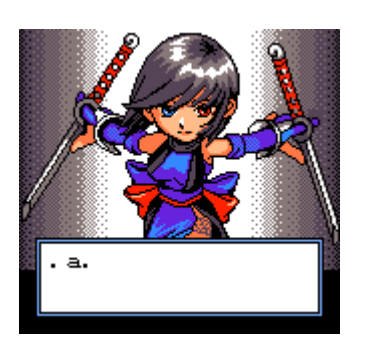

I need bracket characters because I don't just need the pixels of the glyphs from the game, I need their width too. So by having consistent bracketing letters, I can visually search for them

because like ".i." and ".W." will have the dots different distances apart

## FAST LETTERS

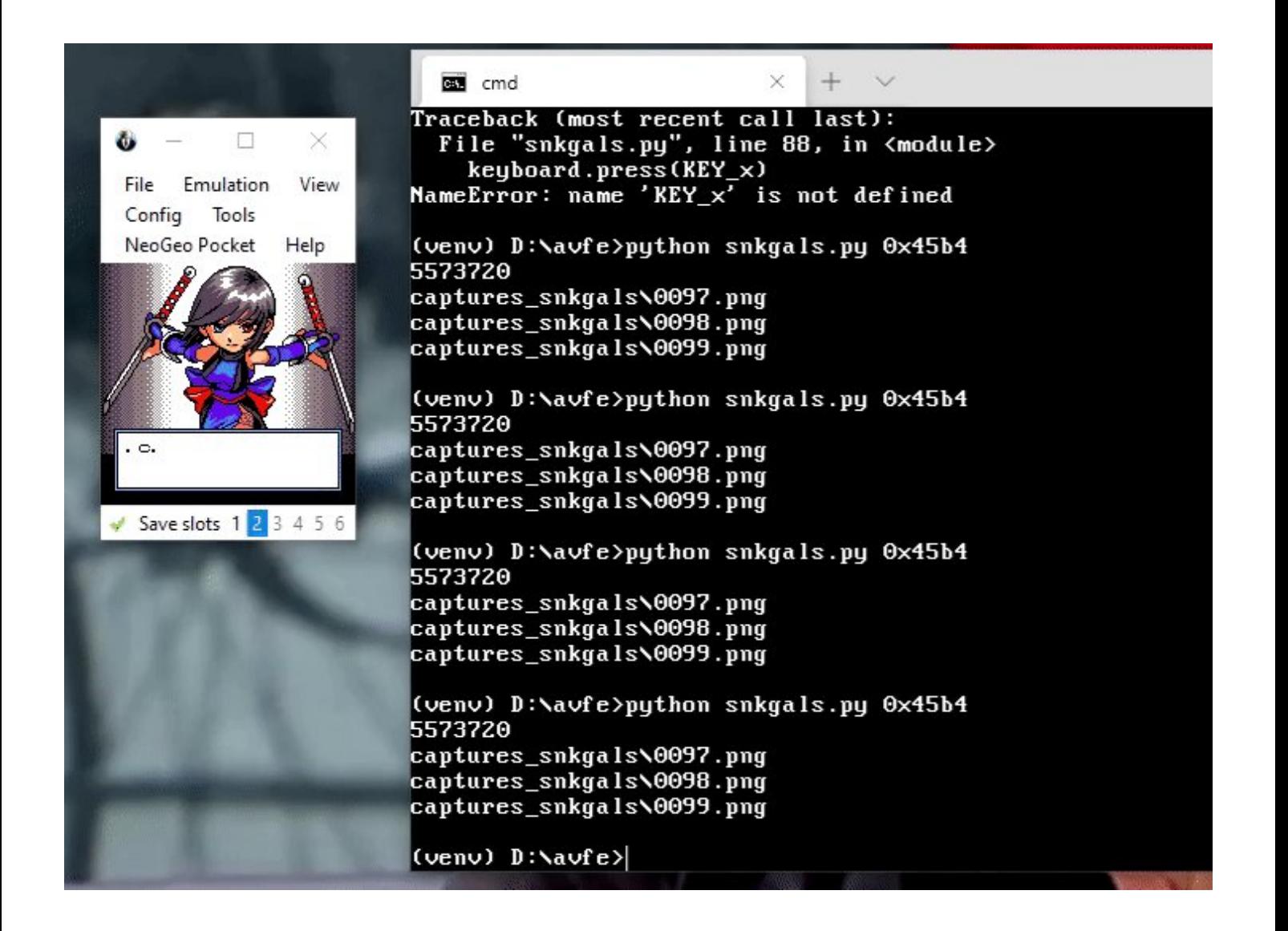

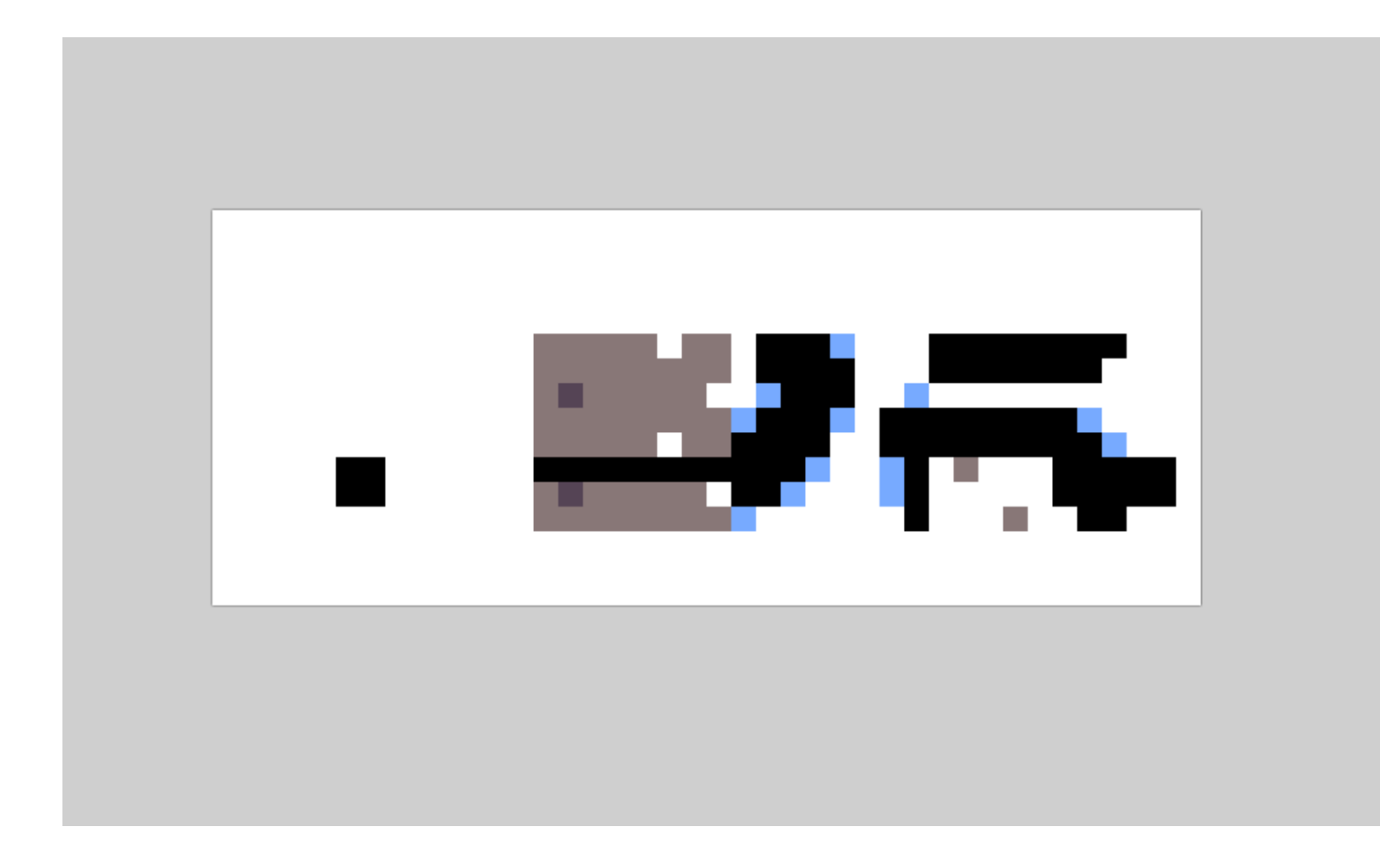

good news: it turns out this font is monospaced so I don't have to extract the widths